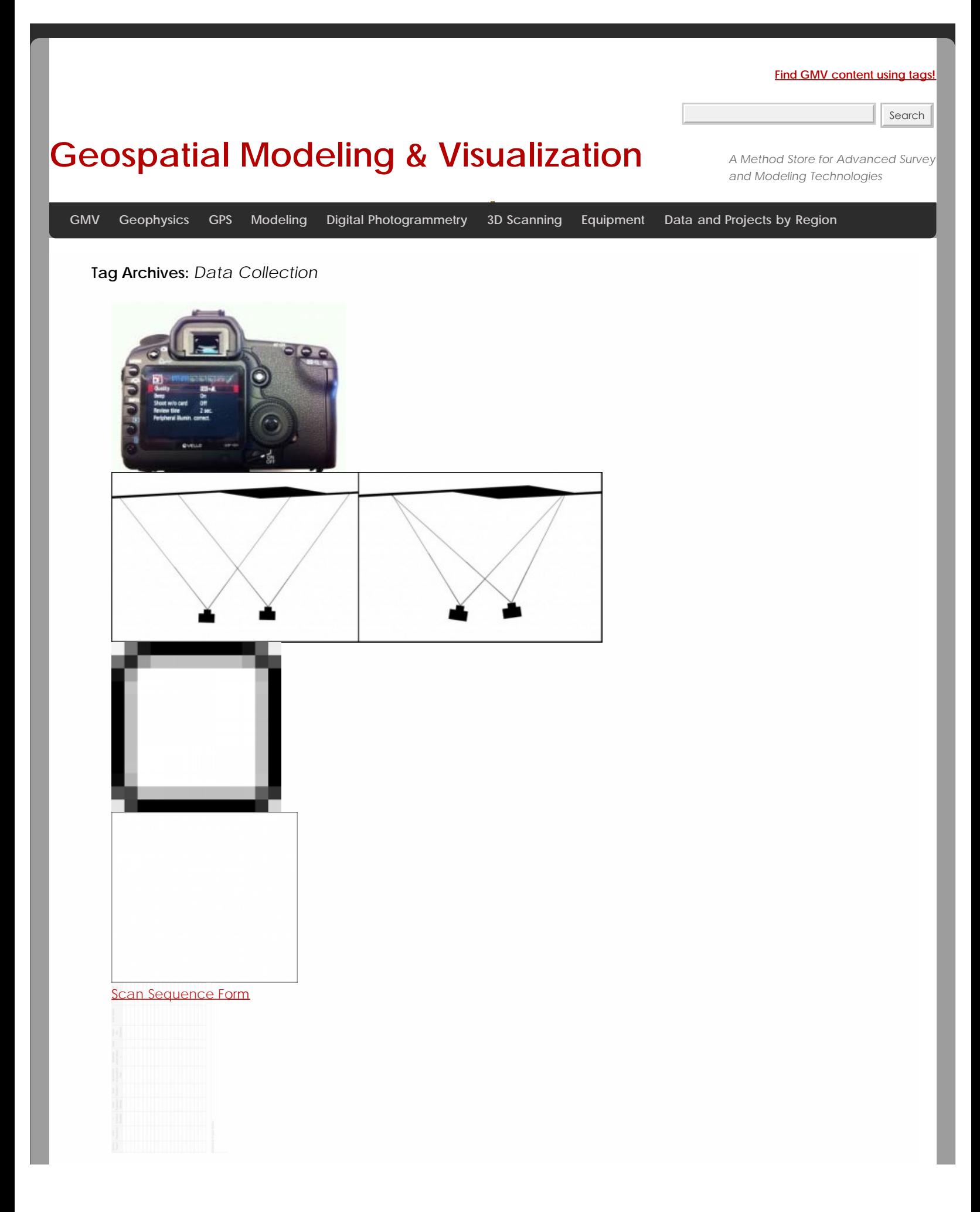

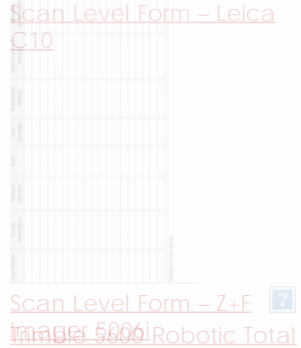

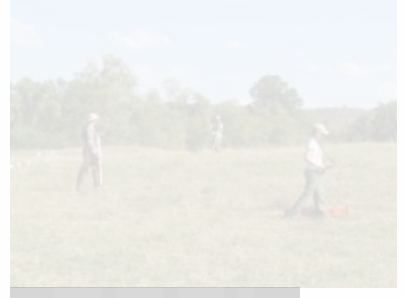

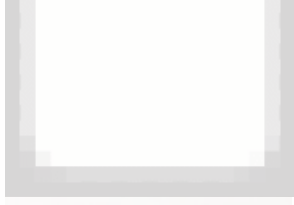

C<sub>10</sub> Scanning Checklist

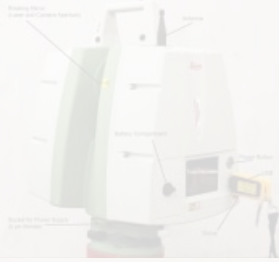

[Leica C10: Setting Up The](file:///E|/rachel/gmv/gmv.cast.uark.edu_80/scanning/hardware/leica-c10/c10-setup-operation/scanning-with-the-c10-3-2/_._.html)<br>C10

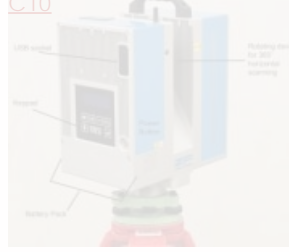

[Workflow: Setting up the](file:///E|/rachel/gmv/gmv.cast.uark.edu_80/scanning/zf-scanning-workflow-2/_._.html) **[Scanner](file:///E|/rachel/gmv/gmv.cast.uark.edu_80/scanning/zf-scanning-workflow-2/_._.html)** 

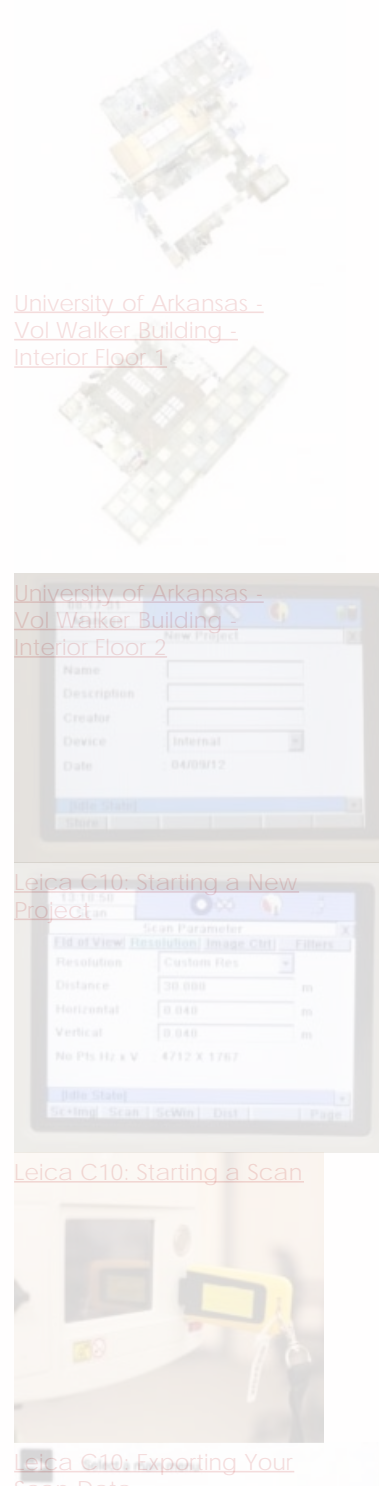

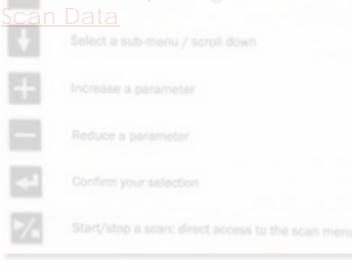

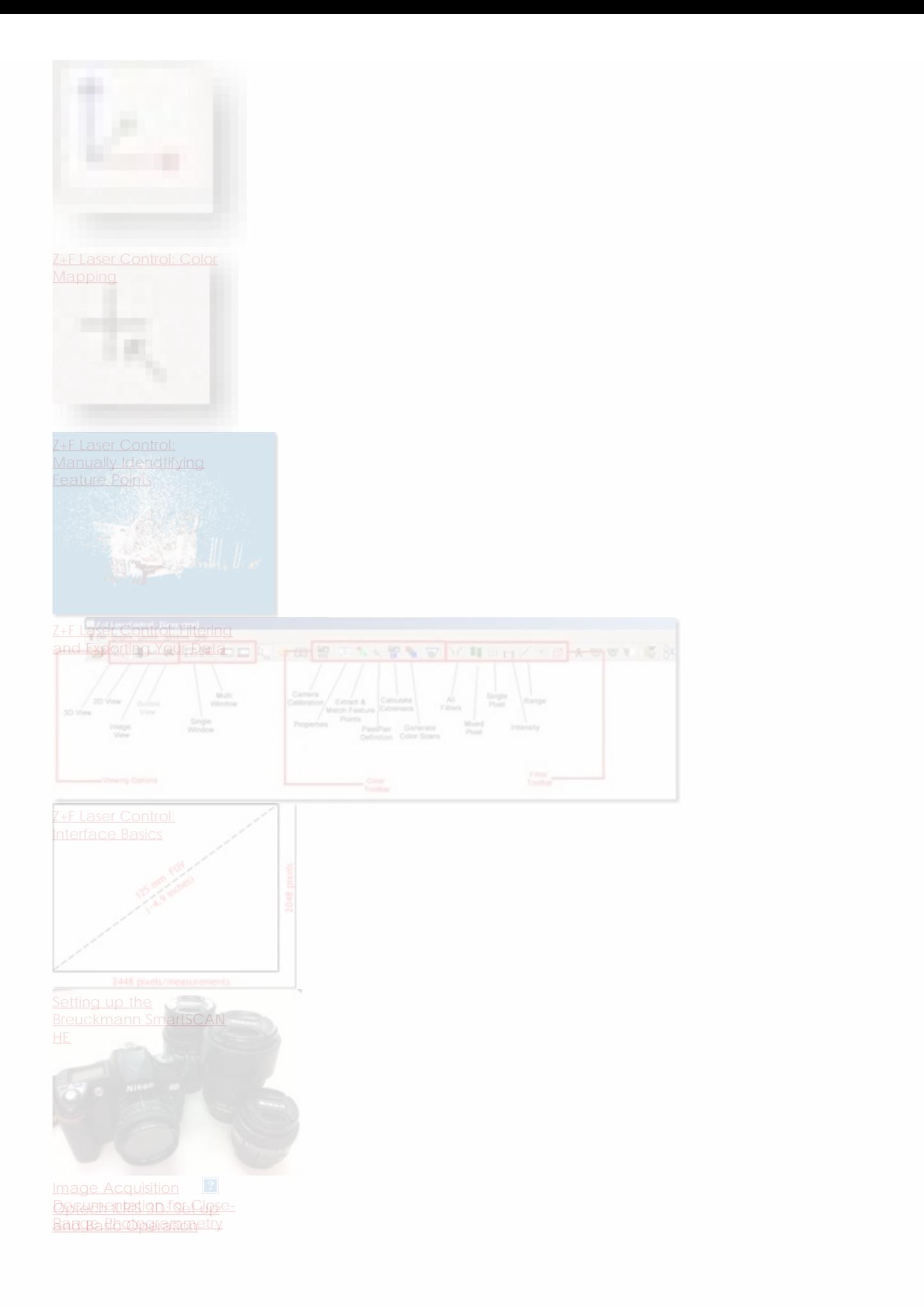

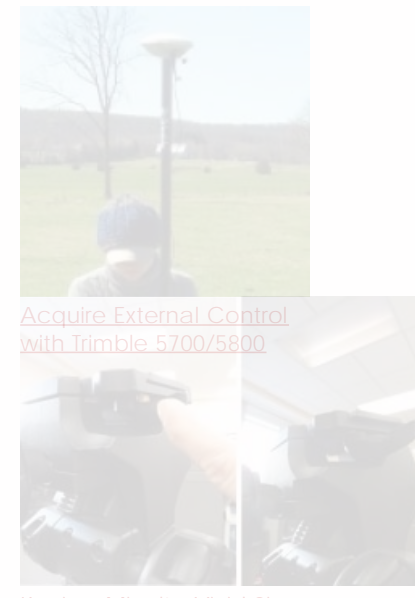

[Konica-Minolta Vivid 9i -](file:///E|/rachel/gmv/gmv.cast.uark.edu_80/scanning/hardware/konica-minolta-vivid-9i/checklist-konica-minolta-vivid-9i/konica-minota-vivid-9i-setup/_._.html)

- 1. **1** etup with turntable
- 2. 2
- 3. 3
- 4. 4
- 5. 5 6. 6
- 7. 7
- 

**Login**

© 2013 - [Geospatial Modeling & Visualization](file:///E|/rachel/gmv/gmv.cast.uark.edu_80/_._.html)